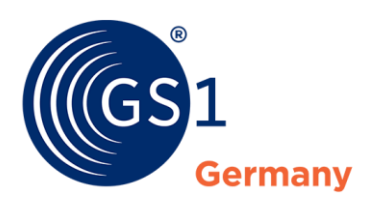

The Global Language of Business

**GS1 Germany**

# Beschreibung der Funktionsweise von Data Quality Excellence (GS1 DQX)

# Datenqualitätsservice für Produktstammdaten

*Version 2.6.3, 11.05.2023*

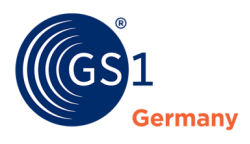

### **Zusammenfassung des Dokuments**

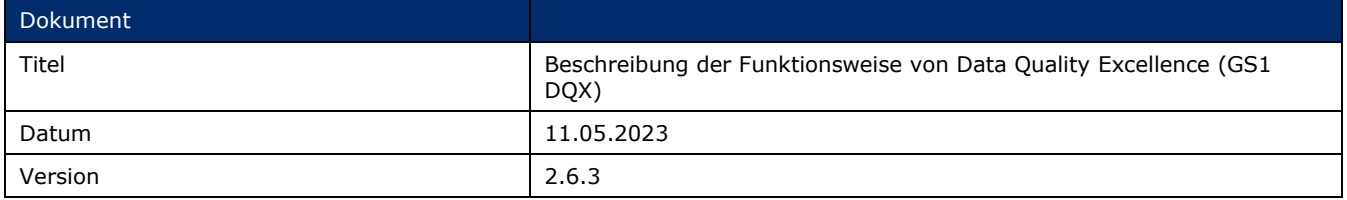

## **Änderungshistorie**

**Hinweis**: Die *[Änderungshistorie](#page-21-0)* wurde aus Platzgründen an das Ende des Dokuments verschoben.

## **Haftungsfreistellung**

GS1® bemüht sich in ihrer Intellectual Property Policy, Unsicherheiten zu vermeiden, indem die Teilnehmenden in den Arbeitsgruppen, die diesen Standard, die Allgemeinen GS1 Spezifikationen, entwickeln, sich verpflichten, allen GS1 Teilnehmern eine kostenfreie Lizenz zu gewähren oder eine FRAND Lizenz. Darüber hinaus wird darauf hingewiesen, dass die Umsetzung eines oder mehrerer Wesensmerkmale eines Standards ein Patent oder ein anderes geistiges Eigentumsrecht berühren kann. Solche Patente oder geistigen Eigentumsrechte sind nicht Teil der Lizenzverpflichtung von GS1. Die Vereinbarung, eine Lizenz, die der GS1 IP Policy unterliegt, zu erteilen, betrifft nicht geistige Eigentumsrechte und Ansprüche von Dritten, die nicht in den Arbeitsgruppen mitgearbeitet haben.

Bei der Erstellung dieser Dokumente und der darin enthaltenen GS1 Standards wurde die größtmögliche Sorgfalt angewandt. GS1, GS1 Germany und alle Dritten, die an der Erarbeitung dieses Dokuments beteiligt waren, halten hierdurch fest, dass sie keinerlei Gewährleistung im Zusammenhang mit diesem Dokument und keinerlei Haftung für irgendeinen Schaden Dritter, einschließlich direkter und indirekter Schäden sowie entgangenen Gewinn im Zusammenhang mit der Nutzung dieser Standards übernehmen.

Dieses Dokument kann jederzeit abgeändert werden oder an neue Entwicklungen angepasst werden. Die in diesem Dokument dargestellten Standards können jederzeit neuen Anforderungen – insbesondere gesetzlichen Anforderungen – angepasst werden. Dieses Dokument kann geschützte Markenzeichen oder Logos enthalten, die Dritte nicht ohne Erlaubnis der/des Rechteinhaber:in reproduzieren dürfen.

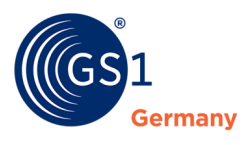

## **Inhalt**

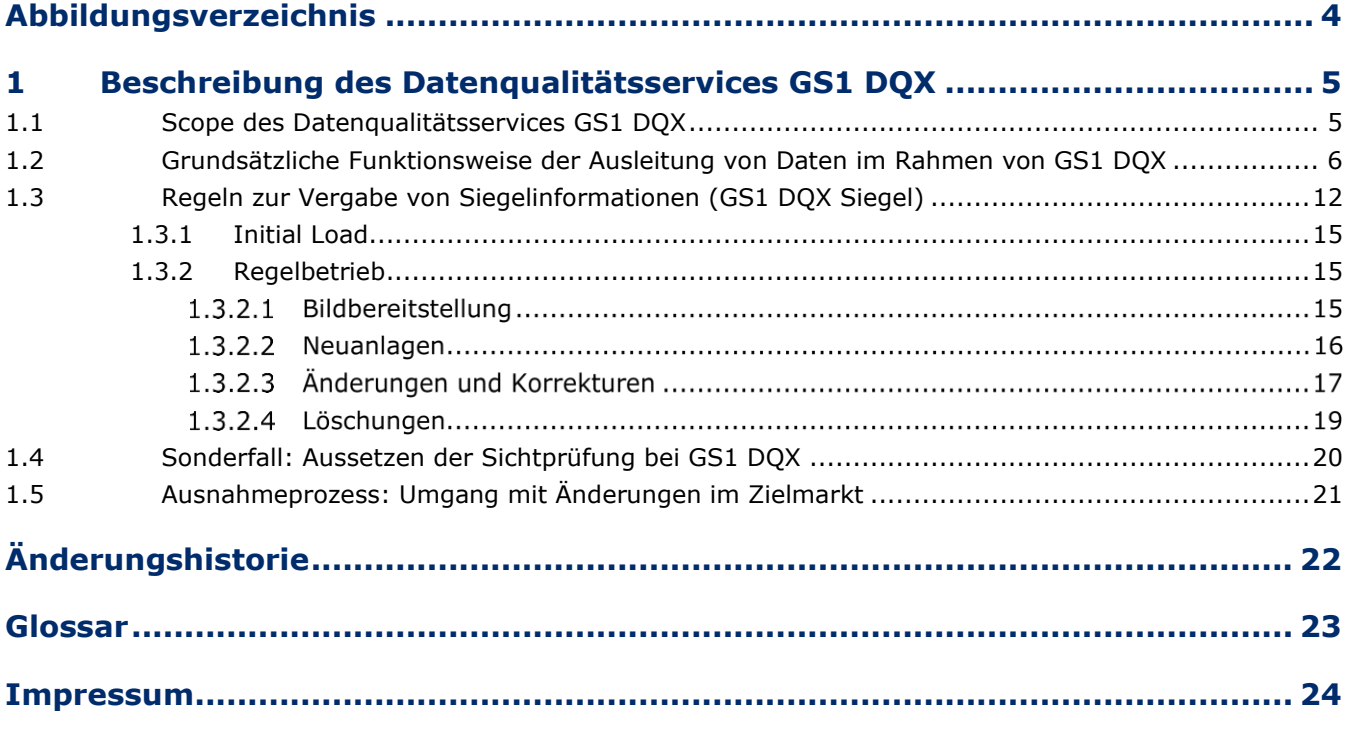

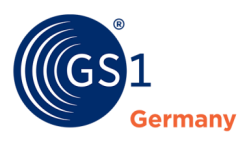

## <span id="page-3-0"></span>**Abbildungsverzeichnis**

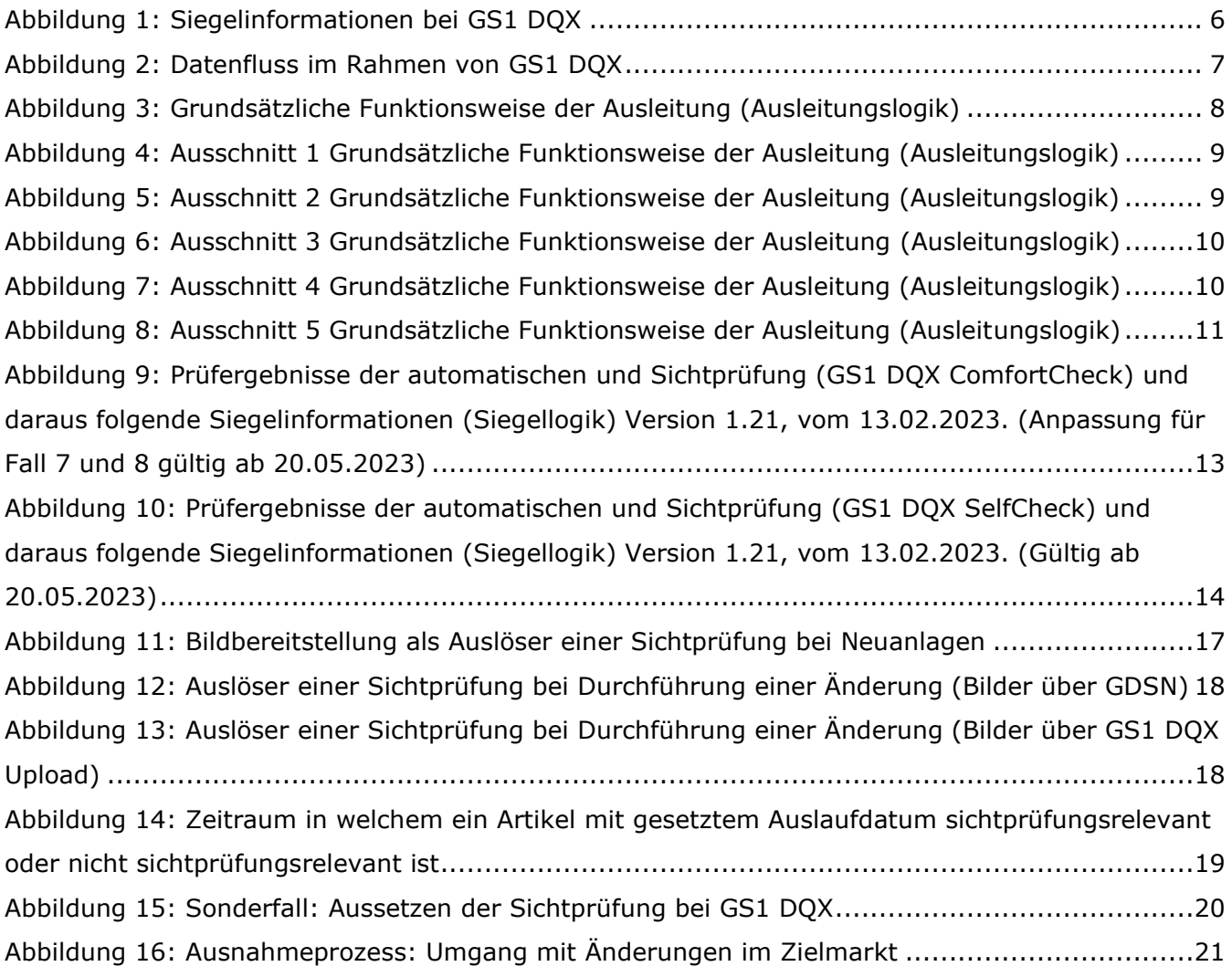

![](_page_4_Picture_1.jpeg)

## <span id="page-4-0"></span>**1 Beschreibung des Datenqualitätsservices GS1 DQX**

Dieses Dokument beschreibt die Voraussetzungen für die Teilnahme am Datenqualitätsservice GS1 DQX und erläutert dessen Funktionsweise. Dazu gehören die Beschreibung der Ausleitungslogik und die Beschreibung des Mechanismus, wie ein GS1 DQX Siegel vergeben wird. Der Datenqualitätsservice der GS1 differenziert hierbei zwischen dem GS1 DQX ComfortCheck und dem GS1 DQX SelfCheck. Im Rahmen dessen wird verdeutlicht, wann eine Sichtprüfung bei Nutzung des GS1 DQX ComfortCheck erfolgt.

#### **GS1 DQX ComfortCheck**

Beim GS1 DQX ComfortCheck prüft GS1 Germany Ihre Produktstammdaten auf Basis der GS1 DQX Prüfvorgaben. Die Daten durchlaufen einen zweistufigen Prüfprozess: zunächst die automatisierte Validierung und im zweiten Schritt die manuelle Sichtprüfung. Dabei werden die Datensätze im GDSN mit den Angaben auf dem Produkt abgeglichen. Nach erfolgter Prüfung werden Ihre Daten besiegelt und an die Handelspartner weitergeleitet.

#### **GS1 DQX SelfCheck**

Beim GS1 DQX SelfCheck können Sie als Unternehmen die Prüfung auf Basis der GS1 DQX Prüfvorgaben eigenständig vornehmen. Voraussetzung hierfür ist die vorherige, bestandene Zertifizierung. Nach erfolgter Prüfung werden Ihre Daten besiegelt und an die Handelspartner weitergeleitet.

#### <span id="page-4-1"></span>**1.1 Scope des Datenqualitätsservices GS1 DQX**

Der Datenqualitätsservice GS1 DQX wird derzeit ausschließlich für Dateneinsteller angeboten, die Produkte aus dem Food- und Near-Food-Bereich bereitstellen. Die Prüfung der Produktstammdaten im Rahmen von GS1 DQX besteht grundsätzlich aus einer automatischen Prüfung und einer Sichtprüfung, wobei sich die Sichtprüfung<sup>1</sup> ausschließlich auf Konsumenteneinheiten bezieht. Voraussetzung zur Nutzung des Services durch den Dateneinsteller ist die Zustimmung zu den *"Allgemeinen Nutzungsbedingungen"* <sup>2</sup> von GS1 DQX.

Scope der automatischen Prüfung

■ GDSN, FMCG und DQG Validierungsregeln

Scope der Sichtprüfung

- Konsumenteneinheit
- Food-/Nearfood-Artikel (entspr. GS1 DQX Prüfmatrix)
- Auslaufdatum leer oder > 7 Tage in Zukunft
- Basisartikel
- keine Eigenmarke/Handelsmarke
- nicht mengenvariabel
- vorverpackt

<sup>1</sup> Die Sichtprüfung beschränkt sich bei sprachabhängigen Attributen auf die deutschsprachige Ausprägung. 2 "Allgemeine Nutzungsbedingungen Data Quality Excellence (GS1 DQX)", abrufbar unter: *<https://www.gs1-germany.de/gs1-solutions/stammdaten/produktdatenmanagement/download-center/>*

![](_page_5_Picture_1.jpeg)

#### <span id="page-5-0"></span>**1.2 Grundsätzliche Funktionsweise der Ausleitung von Daten im Rahmen von GS1 DQX**

Der Datenqualitätsservice GS1 DQX hat das Ziel die Datenqualität von den über das GDSN übertragenen Produktstammdaten sicherzustellen. Die Überprüfung der Daten bezieht sich nicht nur auf die sichtprüfungsrelevanten Konsumenteneinheiten, sondern auch auf die weiteren Ebenen der Verpackungshierarchien, die automatisch geprüft werden, ohne dass eine Sichtprüfung erforderlich ist.

Verpackungshierarchien beziehen sich auf die verschiedenen Ebenen der Verpackung, die ein Produkt hat, wie beispielsweise die Umverpackung. Die Verpackungshierarchie umfasst alle Artikelebenen, den Basisartikel und alle Verpackungseinheiten (Basissortimente,Um- und Transportverpackungen bis hin zu Paletten).

Nachdem der Datensatz automatisch überprüft wurde, erfolgt eine manuelle Sichtprüfung. Dabei wird der Datensatz mit dem Produktbild verglichen, um sicherzustellen, dass alle Angaben korrekt sind und im Bild wiederzufinden sind. Gleichzeitig wird auch sichergestellt, dass alle Standardisierungsvorgaben eingehalten werden. Zusätzlich wird die Vollständigkeit von bestimmten Informationen geprüft, die für die Sichtprüfung relevant sind. Wenn bereits eine Angabe vorliegt, müssen weitere Informationen im Datensatz vorhanden sein. Am Ende werden die Datensätze, die sowohl automatisch als auch manuell geprüft wurden, mit dem GS1 DQX Siegel gekennzeichnet.

Die folgende Aufstellung<sup>3</sup> zeigt, welche Siegelinformationen an den Handel ausgeleitet werden können, sofern diese vorliegen.

#### **Siegelinformationen bei GS1 DQX**

- 1) Automatischer Prüfung
	- a. Ergebnis aus automatischer Prüfung
	- b. Zugehöriges Datum
- 2) Sichtprüfung GS1 DQX ComfortCheck (sofern relevant)
	- a. Ergebnis aus Sichtprüfung
	- b. Zugehöriges Datum
- 3) Sichtprüfung GS1 DQX SelfCheck (sofern relevant)
	- a. Ergebnis aus Sichtprüfung
	- b. Zugehöriges Datum
- 4) GS1 DQX Siegel auf Basis der Prüfergebnisse 1) und 2)
	- a. Errechnetes GS1 DQX Siegel
	- b. Zugehöriges Datum

5) Fehlermeldungen aus der Sichtprüfung auf Attributsebene (sofern relevant)

<span id="page-5-1"></span>*Abbildung 1: Siegelinformationen bei GS1 DQX*

#### **GS1 DQX SelfCheck AVP**

Das Attribut Value Pair "DOX Self Check [M578]" dient zur Kennzeichnung, dass eine Prüfung gemäß GS1 DQX Self Check stattgefunden hat, sowie zur Übertragung des Ergebnisses dieser Prüfung.

Mögliche Ausprägungen:

- passed (vom Datenlieferanten eigenständig geprüfter Datensatz mit Ergebnis bestanden)
- failed (vom Datenlieferanten eigenständig geprüfter Datensatz mit Ergebnis nicht bestanden)

 $3$  Vgl. GS1 Germany: Attribute M495 bis M506 - "DQG- und DQX-Attributspezifikationen im FMCG Profil des deutschen Zielmarkts", abrufbar unter *[https://www.gs1-germany.de/gs1-solutions/stammdaten/produktdatenmanagement/download](https://www.gs1-germany.de/gs1-solutions/stammdaten/produktdatenmanagement/download-center/)[center/](https://www.gs1-germany.de/gs1-solutions/stammdaten/produktdatenmanagement/download-center/)*

Der GS1 DQX Service wird über den Datenaustausch im GDSN abgebildet. Dateneinsteller stellen über das GDSN ihre Daten bereit, die Ergebnisse der automatischen Prüfung und der Sichtprüfung werden dem Handel (Datenempfänger) über GDSN-Nachrichten zur Verfügung gestellt. Der detaillierte Datenfluss im Rahmen von GS1 DQX über das GDSN wird durch das folgende Schaubild verdeutlicht:

![](_page_6_Figure_3.jpeg)

<span id="page-6-0"></span>*Abbildung 2: Datenfluss im Rahmen von GS1 DQX*

- Der Dateneinsteller stellt Produktstammdaten (Artikel x) in seinen Heimatdatenpool ein und publiziert diese an die von ihm vorgesehenen GDSN-Empfänger ("Händler y", "Händler z" und "GS1 DQX").
- Der Heimatdatenpool des Dateneinstellers versendet sodann, gegebenenfalls bereits mit leichtem Zeitversatz, drei Nachrichten an das GDSN.
- Das GDSN orchestriert diese Nachrichten und sorgt dafür, dass die Nachricht für "Händler y" an den Heimat-Datenpool des "Händlers y" versendet wird. Weiterhin werden die Nachrichten für "Händler z" und den Empfänger "GS1 DQX" an deren Heimatdatenpool weitergeleitet. In diesem Fall ist das atrify. Die Orchestrierung, verbunden mit der aktuellen Last im GDSN, kann dazu führen, dass die drei Nachrichten ihre Empfänger, also "Händler y", "Händler z" und "GS1 DQX", mit einem Zeitversatz von bis zu einer Stunde erreichen.
- Die Händler-Datenpools prüfen vor der Ausleitung der Nachricht an den Handel, ob der Lieferant am GS1 DQX Service teilnimmt. Nimmt der Dateneinsteller daran teil, dann werden ermittelte Prüfergebnisse in der Siegel Datenbank (Siegel DB) erfasst. Vor der Datenausleitung wird folgend geprüft, ob Ergebnisse<sup>4</sup> zur Besiegelung für die GTIN x (Artikel x) in der Siegel DB vorliegen. Mit diesen Ergebnissen werden, soweit vorhanden, die jeweiligen CIN angereichert.

Um an dieser Stelle unterscheiden zu können, ob der Lieferant seinen Artikel überhaupt an den GS1 DQX Service publiziert hat (dies ist nicht grundsätzlich sichergestellt, auch wenn der Lieferant generell am GS1 DQX Service teilnimmt), wird bis zur Ausleitung der Nachricht an den Empfänger maximal bis zu der oben beschriebenen einen Stunde gewartet.

- Dabei sind nun drei Situationen zu unterscheiden:
	- a. Die GTIN x liegt auch nach einer Stunde Wartezeit noch nicht beim GS1 DQX Service vor. Die Nachricht wird ohne jegliche Siegelinformationen ausgeleitet.
	- b. Die GTIN x liegt vor, eine notwendige Sichtprüfung hat aber noch nicht stattgefunden. Die Nachricht wird mit dem Ergebnis der automatischen Prüfung ausgeleitet, der Gesamtstatus ist aber noch PEN-DING.
	- c. Die GTIN x liegt vor, die Besiegelung wurde abgeschlossen. Die Nachricht wird mit dem vollständigen Besiegelungsergebnis angereichert. Dies wird insbesondere der Fall sein, wenn nur eine automatische Prüfung erforderlich ist. In diesem Fall wird die GTIN sofort ausgeleitet.

<sup>&</sup>lt;sup>4</sup> Vgl. GS1 Germany: Attribute M495 bis M506 - "DQG- und DQX-Attributspezifikationen im FMCG Profil des deutschen Zielmarkts", abrufbar *<https://www.gs1-germany.de/gs1-solutions/stammdaten/produktdatenmanagement/download-center/>*

![](_page_7_Picture_1.jpeg)

- Sobald sich in den Fällen a) und b) der Besiegelungszustand verändert, z.B. nach Durchführung der Sichtprüfung oder nach dem Eintreffen der GTIN x beim GS1 DQX Service, wird die GTIN x mit den nun geänderten Besiegelungsergebnissen erneut an die "Händler y" und "Händler z" ausgeleitet. Ein möglicher Status PENDING (Fall b)) weicht dann dem endgültigen Besiegelungszustand.
- Eine erneute Ausleitung kann in Ausnahmefällen auch im Fall c) vorkommen, wenn das Besiegelungsergebnis nachträglich, zum Beispiel aufgrund einer Reklamation, geändert wird.

Die folgende Abbildung zeigt die grundsätzliche Funktionsweise der Datenausleitung des Datenqualitätsservices GS1 DQX. Für die Darstellung sind die Ergebnisse aus der Datenqualitätsprüfung unerheblich.

Der Startpunkt entspricht in der Darstellung dem Eingang einer Nachricht des Lieferanten im Datenpool eines Händlers, an den der Lieferant seinen Artikel publiziert hat.

![](_page_7_Figure_6.jpeg)

<span id="page-7-0"></span>*Abbildung 3: Grundsätzliche Funktionsweise der Ausleitung (Ausleitungslogik)*

GTINs einer Verpackungshierarchie werden nur dann zur Besiegelung vorgelegt, wenn bei der Prüfung aller GTINs dieser Hierarchie kein ERROR ermittelt wurde. Im Rahmen der automatischen Prüfung muss somit entweder das Prüfergebnis PASSED oder WARNING ermittelt worden sein (vgl. *[Abbildung 9](#page-12-0)*).

Die Basis für die Berechnung des GS1 DQX Siegels je GTIN sind die Prüfergebnisse aus der automatischen Prüfung und der Sichtprüfung. Die fest definierte und einheitliche Ausleitungslogik wird vom Datenpool des Datenempfängers umgesetzt.

![](_page_8_Picture_1.jpeg)

#### **Die Schritte der Ausleitungslogik (in den Abb. 4 bis Abb. 8 jeweils farblich hervorgehoben) von Verpackungshierarchien im Rahmen von GS1 DQX sind:**

1. Schritt: Soll die Verpackungshierarchie an den Handel ausgeleitet werden, so wird im **ersten Schritt** die Teilnahme des Dateneinstellers an GS1 DQX geprüft.

![](_page_8_Picture_4.jpeg)

<span id="page-8-0"></span>*Abbildung 4: Ausschnitt 1 Grundsätzliche Funktionsweise der Ausleitung (Ausleitungslogik)*

![](_page_8_Picture_128.jpeg)

2. Schritt: Ist die Teilnahme an GS1 DQX gegeben, so wird im **zweiten Schritt** überprüft, ob für alle GTINs der betroffenen Verpackungshierarchie vollständige Siegelinformationen vorliegen, d.h. die Besiegelung abgeschlossen worden ist.

![](_page_8_Figure_8.jpeg)

<span id="page-8-1"></span>*Abbildung 5: Ausschnitt 2 Grundsätzliche Funktionsweise der Ausleitung (Ausleitungslogik)*

![](_page_9_Picture_0.jpeg)

| 'Ja                                              | <b>Nein</b>                                       |
|--------------------------------------------------|---------------------------------------------------|
| Liegen alle Siegelinformationen für alle GTINs   | Liegen nicht alle Siegelinformationen aller GTINs |
| der Verpackungshierarchie vor, erfolgt die voll- | der Verpackungshierarchie vor, beginnt eine       |
| ständige Ausleitung der Produktstammdaten.       | Wartezeit von max. einer Stunde.                  |

**Sobald innerhalb der definierten Wartezeit von maximal einer Stunde<sup>5</sup> alle Siegelinformationen auf GTIN-Ebene vorliegen, wird die Verpackungshierarchie unmittelbar ausgeleitet.** 

![](_page_9_Figure_4.jpeg)

*Abbildung 6: Ausschnitt 3 Grundsätzliche Funktionsweise der Ausleitung (Ausleitungslogik)*

<span id="page-9-0"></span>3. Schritt: Liegen nach einer Stunde noch nicht alle GTINs der Verpackungshierarchie zur Besiegelung vor, wird davon ausgegangen, dass diese Verpackungshierarchie nicht an GS1 DQX publiziert wurde. Diese Stunde Wartezeit ist der asynchronen Architektur des GDSN geschuldet. In diesem Fall werden nach einer Stunde im **Schritt 3** die Daten ohne Siegelinformationen an den Datenempfänger ausgeleitet.

![](_page_9_Figure_7.jpeg)

<span id="page-9-1"></span>*Abbildung 7: Ausschnitt 4 Grundsätzliche Funktionsweise der Ausleitung (Ausleitungslogik)*

<sup>5</sup> Systemimmanenter Wert, der sich durch die Systemverzögerung im GDSN und die Durchführung der automatischen Prüfung ergibt und somit als Ausleitungsverzögerung auftreten kann.

![](_page_10_Picture_0.jpeg)

![](_page_10_Picture_198.jpeg)

4. Schritt: GS1 DQX verfolgt das Ziel, vollständige Besiegelungen inkl. der Sichtprüfung in einem Zeitraum von maximal 72 Stunden<sup>6</sup> durchzuführen. Trotz des Service Level Agreements dieser Durchführungszeit werden in **Schritt 4** die Daten ohne vollständige Siegelinformationen bereits nach einer Stunde an den Datenempfänger ausgeleitet.

![](_page_10_Figure_4.jpeg)

<span id="page-10-0"></span>*Abbildung 8: Ausschnitt 5 Grundsätzliche Funktionsweise der Ausleitung (Ausleitungslogik)*

![](_page_10_Picture_199.jpeg)

Wurden Daten mit unvollständigen Siegelinformationen ausgeleitet (**Schritt 3 oder Schritt 4**), erfolgt eine erneute Ausleitung von Siegelinformationen, sobald für eine GTIN innerhalb der Verpackungshierarchie eine Validierung stattgefunden hat und das GS1 DQX Siegel für diese GTIN neu berechnet wurde.

<sup>6</sup> SLA von GS1 DQX zur Durchführung der Sichtprüfung; Stand: Juli 2021.

![](_page_11_Picture_1.jpeg)

### <span id="page-11-0"></span>**1.3 Regeln zur Vergabe von Siegelinformationen (GS1 DQX Siegel)**

Die Vergabe von Siegelinformationen inkl. des GS1 DQX Siegels erfolgt auf GTIN-Basis. Automatisch geprüft werden alle bereitgestellten Datensätze, unabhängig davon, ob es sich um eine Konsumenteneinheit oder um einen Artikel innerhalb des GS1 DQX Scope handelt. Ausschließlich GTINs, die im GS1 DQX Scope gemäß Kapitel 1.1 sind, werden der Sichtprüfung unterzogen.

Das GS1 DQX Siegel wird auf Basis der Ergebnisse aus der automatischen Prüfung und der Sichtprüfung berechnet. Die Regeln der Siegelvergabe folgen dabei einem generellen Prozess, welcher, wie folgt, vereinfacht dargestellt werden kann:

- 1. Im ersten Schritt wird geprüft, ob ein Artikel (eine GTIN) prinzipiell für die Sichtprüfung relevant ist. Ist dieser Artikel nicht sichtprüfungsrelevant, wird der Artikel keiner Sichtprüfung unterzogen und erhält den Siegelstatus NOT\_RELEVANT.
- 2. Anschließend wird geprüft, ob der Artikel (die GTIN) zwar prinzipiell für die Sichtprüfung relevant wäre, jedoch temporär für Sichtprüfungen durch Setzen des Attributs "DQX Non Visual Validation " = "true"abgemeldet ist. Ist das der Fall wird der Artikel keiner Sichtprüfung unterzogen und erhält den Siegelstatus SKIPPED.
- 3. a) GS1 DQX ComfortCheck
	- Ist der Artikel (die GTIN) sichtprüfungsrelevant und treffen 1. und 2. nicht zu, so startet der Standardprozess der Sichtprüfung. Jegliche weitere Prüfergebnisse sind der folgenden Matrix zu entnehmen. Die Matrix zeigt, wie Prüfergebnisse in Kombination im GS1 DQX Siegel resultieren.
	- b) GS1 DQX SelfCheck

Ist der Artikel (die GTIN) sichtprüfungsrelevant und treffen 1. und 2. nicht zu, so wird das Ergebnis der Selbstprüfung aus dem AVP DQX Self Check [M578] übernommen. Jegliche weitere Prüfergebnisse sind der folgenden Matrix zu entnehmen. Die Matrix zeigt, wie Prüfergebnisse in Kombination im GS1 DQX Siegel resultieren.

- Fälle, bei denen der Artikel nicht sichtprüfungsrelevant ist, werden nicht weiter in der Matrix dargestellt und erhalten den Siegelstatus NOT\_RELEVANT.
- Datensätze, die mit einer Fehlermeldung (ERROR) in der automatischen Prüfung versendet werden, nehmen nicht an der Sichtprüfung teil. Nutzer des atrify WebUIs erhalten eine entsprechende Nachricht direkt bei dem Versuch einer Publizierung der Daten, M2M- und WebUI-Kunden anderer Datenpools erhalten diese Fehlermeldung über eine CIN-Nachricht.

![](_page_12_Picture_1.jpeg)

Die Berechnung des GS1 DQX Siegels basiert auf folgender Siegellogik, hierbei wird zwischen GS1 DQX ComfortCheck und GS1 DQX SelfCheck unterschieden:

## GS1 DQX ComfortCheck

![](_page_12_Picture_273.jpeg)

<span id="page-12-0"></span>*Abbildung 9: Prüfergebnisse der automatischen und Sichtprüfung (GS1 DQX ComfortCheck) und daraus folgende Siegelinformationen (Siegellogik) Version 1.21, vom 13.02.2023. (Anpassung für Fall 7 und 8 gültig ab 20.05.2023)*

WARNING (existiert nur für die automatische Prüfung): Produktstammdaten sind fehlerhaft (Fehler wurden im Rahmen der automatischen Prüfung identifiziert)

PASSED:

Produktstammdaten sind im Sinne der Prüfinhalte von GS1 DQX fehlerfrei (es wurde gegen keine Validierungsregel, welche in der automatischen Prüfung bzw. Sichtprüfung angewandt wurde, verstoßen)

FAILED:

Produktstammdaten sind im Sinne der Prüfinhalte von GS1 DQX fehlerhaft. Sind nach GS1 DQX Siegelvergabe mit der Siegelinformation: FAILED Produktstammdaten korrigiert worden und anschließend fehlerfrei, erhält die GTIN nach erneuter Prüfung ein GS1 DQX Siegel mit der Siegelinformation: PASSED.

PENDING:

Sichtprüfung noch ausstehend

SKIPPED: Sichtprüfung wird ausgesetzt, da das Attribut AVP "DQX Non Visual Validation"= "true" gesetzt ist.

![](_page_13_Picture_0.jpeg)

## GS1 DQX SelfCheck

![](_page_13_Picture_319.jpeg)

<span id="page-13-0"></span>*Abbildung 10: Prüfergebnisse der automatischen und Sichtprüfung (GS1 DQX SelfCheck) und daraus folgende Siegelinformationen (Siegellogik) Version 1.21, vom 13.02.2023. (Gültig ab 20.05.2023)*

- WARNING (existiert nur für die automatische Prüfung): Produktstammdaten sind fehlerhaft (Fehler wurden im Rahmen der automatischen Prüfung identifiziert)
- SC\_PASSED:

Produktstammdaten sind im Sinne der Prüfinhalte von GS1 DQX fehlerfrei (es wurde gegen keine Validierungsregel, welche in der automatischen Prüfung bzw. Sichtprüfung - GS1 DQX SelfCheck angewandt wurde, verstoßen)

SC\_FAILED:

Produktstammdaten sind im Sinne der Prüfinhalte von GS1 DQX fehlerhaft.

Sind nach GS1 DQX Siegelvergabe mit der Siegelinformation: FAILED Produktstammdaten korrigiert worden und anschließend fehlerfrei, erhält die GTIN nach erneuter Prüfung ein GS1 DQX Siegel mit der Siegelinformation: PASSED.

- SC\_PENDING: Sichtprüfung – GS1 DQX SelfCheck noch ausstehend
- SC\_Clarification: Zertifizierungsprozess für GS1 DQX SelfCheck läuft
- SKIPPED: Sichtprüfung wird ausgesetzt, da das Attribut AVP "DQX Non Visual Validation"= "true" gesetzt ist.

![](_page_14_Picture_0.jpeg)

![](_page_14_Picture_1.jpeg)

#### <span id="page-14-0"></span>**1.3.1 Initial Load**

Der Initial Load dient der initialen Bereitstellung von Bestandsdaten eines neuen Teilnehmers (Dateneinsteller) am Datenqualitätsservice GS1 DQX und wird in einem Zeitraum von vierzehn Kalendertagen durchgeführt.

Im Rahmen des Initial Loads werden GTINs ausschließlich der automatischen Prüfung unterzogen. Eine Sichtprüfung erfolgt zu diesem Zeitpunkt nicht. Das GS1 DQX Siegel wird daher nur auf Basis des Ergebnisses der automatischen Prüfung und der nicht erfolgten Sichtprüfung (Prüfergebnis: NOT\_RELEVANT) gebildet. Das bedeutet für alle GTINs nach Abschluss des Initial Loads, dass sie das GS1 DQX Siegel mit der Siegelinformation: NOT RELEVANT erhalten.

Das GS1 DQX Siegel kann für Artikel, die einen synchronisationsverhindernden Fehler in der automatischen Prüfung aufweisen, nicht bestimmt werden (Prüfergebnis: ERROR). Damit diese Artikel als Bestandsdaten im Datenqualitätsservice GS1 DQX gespeichert werden können, dürfen die Artikel während des Initial Load daher keine synchronisationsverhindernden Fehler aufweisen bzw. müssen solche Fehler vor Ablauf des Initial Load korrigiert werden.

#### <span id="page-14-1"></span>**1.3.2 Regelbetrieb GS1 DQX ComfortCheck**

Nach Abschluss des Initial Loads wird der Dateneinsteller in den GS1 DQX Regelbetrieb überführt.

Im Rahmen des Regelbetriebs erfolgt, jeweils nach Abschluss der automatischen Prüfung, die Sichtprüfung, sofern die hierfür relevanten Voraussetzungen erfüllt sind (vgl. *[1.3.2.1](#page-14-2)* und *[1.3.2.2](#page-15-0)*). Ist die GTIN für die Sichtprüfung relevant, so wird unmittelbar der Status PENDING als Ergebnis der Sichtprüfung vergeben. Dieser Status gilt gleichzeitig als (temporäres) GS1 DQX Siegel.

Innerhalb von maximal 72 Stunden führt GS1 DQX ComfortCheck die Sichtprüfung durch und aktualisiert das GS1 DQX Siegel auf der Basis des Sichtprüfungsergebnisses. Voraussetzung für die Sichtprüfung ist die Bereitstellung geeigneter Produktbilder/-artworks durch den Dateneinsteller. Die Eignung wird im Rahmen der Sichtprüfung festgestellt. Es muss also mindestens ein lesbares Bild bereitgestellt werden, auf dem die zu überprüfenden Produktinformationen abgebildet sind, um die Sichtprüfung zu bestehen.

<span id="page-14-2"></span>Im Rahmen des Regelbetriebs wird zwischen Neuanlagen und Änderungen unterschieden.

#### **Bildbereitstellung**

Die Bereitstellung von Produktbildern kann grundsätzlich über zwei Wege erfolgen:

1. GS1 DQX Upload Tool 2. GDSN

#### **1. GS1 DQX Upload Tool**

Wenn dieser Bereitstellungsweg grundsätzlich von einem Dateneinsteller genutzt wird, also dem Dateneinsteller ein Account eingerichtet wurde, dann geht GS1 DQX im ersten Schritt immer davon aus, dass die Produktbilder/-artworks, die für die Sichtprüfung vorgesehen sind, über das GS1 DQX Upload Tool bereitgestellt werden.

Geht ein Artikel bei GS1 DQX zur Sichtprüfung ein und liegen am Ende des folgenden Arbeitstags keine relevanten Produktbilder/-artworks über das GS1 DQX Upload Tool vor, wird auf ggfs. vorhandene GDSN Produktbilder/-artworks zurückgegriffen (vgl. *[1.3.2.1](#page-14-2)*, 2. GDSN).

#### **Hinweis:**

Erfolgt die Bildbereitstellung über das GS1 DQX Upload Tool, werden ausschließlich diese Bilder für eine Sichtprüfung verwendet. Eine Mischung der Bereitstellungswege GDSN und GS1 DQX Upload Tool innerhalb einer GTIN ist nicht möglich.

#### **GS1 DQX ComfortCheck**

- Werden Bilder über das GS1 DQX Upload Tool hochgeladen, wird immer eine neue Sichtprüfung angestoßen.

![](_page_15_Picture_1.jpeg)

#### **2. GDSN**

Erfolgt die Bildbereitstellung über GDSN, können Bilder für die Sichtprüfung im Attribut "Datei: Code der Art" mit dem Code *VISUAL\_VERIFICATION\_IMAGE* oder dem Code *PRODUCT\_IMAGE*, Artworks mit dem Code *PACK-AGING\_ARTWORK* oder Abbildungen des Produktlabels mit dem Code PRODUCT\_LABEL\_IMAGE markiert werden. Letztere werden gleichberechtigt behandelt und ggfs. zur Sichtprüfung herangezogen.

➢ Liegen Bilder vor, so kann eine Sichtprüfung durchgeführt werden.

Die GS1 DQX Software prüft zunächst, ob Bilder mit dem Code *VISUAL\_VERIFICATION\_IMAGE* vorliegen.

- Ist dies der Fall, so werden ausschließlich diese Bilder für die Sichtprüfung verwendet.
- Liegen keine Bilder mit dem Code VISUAL\_VERIFICATION\_IMAGE vor, so werden Bilder mit dem Code *PRODUCT\_IMAGE* und/oder Artworks mit dem Code *PACKAGING\_ARTWORK* und/oder Produktlabel mit dem Code PRODUCT\_LABEL\_IMAGE als Grundlage der Sichtprüfung genutzt, sofern sie vorhanden sind.

#### **Hinweis:**

Unabhängig vom Bereitstellungsweg gilt generell Folgendes: Sollten Produktbilder/-artworks/-label nicht für eine Sichtprüfung genügen, erhält der Artikel als GS1 DQX Siegel das Ergebnis: FAILED<sup>7</sup> .

#### <span id="page-15-0"></span>**Neuanlagen GS1 DQX ComfortCheck**

Als Neuanlagen gelten GTINs, die nach Abschluss des Initial Loads an GS1 DQX publiziert und zum ersten Mal einer Besiegelung unterzogen werden.

Neuanlagen werden immer automatisch geprüft.

Bei einer Neuanlage wird zudem eine vollständige Sichtprüfung durchgeführt, wenn folgende Voraussetzungen erfüllt sind:

- a. Es handelt sich bei der bereitgestellten GTIN um eine Konsumenteneinheit.
- b. Die GPC der zu prüfenden GTIN liegt innerhalb der GS1 DQX Prüfmatrix<sup>8</sup> (Sortimentsbereich Food oder Near-Food).
- c. Das Attribut AVP "DQX Non Visual Validation" ist nicht auf "true" gesetzt.
- d. Der Initial Load (14 Kalendertage) ist abgeschlossen.
- e. Das Auslaufdatum<sup>9</sup> ist nicht gesetzt oder befindet sich weiter als 7 Tage in der Zukunft.
- f. Basisartikel
- g. keine Eigenmarke/Handelsmarke
- h. nicht mengenvariabel
- i. vorverpackt

 $7$  Vgl. Abbildung 10, Fall 2.

GS1 DQX Download Center: "GS1 DQX Prüfmatrix", abrufbar unter:

*<https://www.gs1-germany.de/gs1-solutions/stammdaten/produktdatenmanagement/download-center/>*

<sup>&</sup>lt;sup>9</sup> GDSN Attribut: "discontinuedDateTime" – Auslaufdatum (-zeit) [M004] – Hier nur Auslaufdatum genannt.

![](_page_16_Picture_1.jpeg)

Welchen Einfluss die Art der Bildbereitstellung bei der Prüfung von Neuanlagen hat, ist in der nachfolgenden Tabelle dargestellt.

![](_page_16_Picture_332.jpeg)

<span id="page-16-0"></span>*Abbildung 11: Bildbereitstellung als Auslöser einer Sichtprüfung bei Neuanlagen*

- $1 =$  Bilder, die über das GS1 DQX Upload Tool hochgeladen wurden
- ² = Bilder mit Code VISUAL\_VERIFICATION\_IMAGE
- <sup>3</sup> = Bilder mit Code PRODUCT\_IMAGE, PACKAGING\_ARTWORK und PRODUCT\_LABEL\_IMAGE

#### **Änderungen und Korrekturen GS1 DQX ComfortCheck**

Im Rahmen von GS1 DQX wird nicht zwischen Änderungen und Korrekturen unterschieden (im Folgenden darum nur "Änderung" genannt).

Änderungen an einem Artikel, innerhalb der zugehörigen Hierarchie, lösen immer eine erneute automatische Prüfung aller Artikel der zugehörigen Hierarchien aus. Anschließend wird die Notwendigkeit einer Sichtprüfung auf Basis der GS1 DQX Prüfmatrix evaluiert und bei gegebener Notwendigkeit initiiert. Das GS1 DQX Siegel wird in diesem Fall auf Basis beider Prüfergebnisse neu berechnet.

Ist keine erneute Sichtprüfung notwendig, so wird das GS1 DQX Siegel auf Basis des neuen Ergebnisses der automatischen Prüfung und des Ergebnisses der in der Vergangenheit durchgeführten Sichtprüfung berechnet. Bei einer Änderung an sichtprüfungsrelevanten Attributen eines Bestandsartikels, nach dem Initial Load, erfolgt eine vollständige Sichtprüfung.

Bei Änderungen muss neben den oben genannten Voraussetzungen mindestens eine der folgenden Situationen vorliegen:

- a. Es wird eine Änderung an einem sichtprüfungsrelevanten Attribut vorgenommen.
- *b.* Es werden Produktbilder/-artworks eines Datensatzes mit dem Sichtprüfungsergebnis FAILED über GDSN hinzugefügt, gelöscht oder ausgetauscht (zu beachten ist hierbei die folgende [Abbildung 12](#page-17-0): *Auslöser einer [Sichtprüfung bei Durchführung einer Änderung \(Bilder über GDSN\)](#page-17-0)*
- *c.* Es werden Produktbilder/-artworks eines Datensatzes über das GS1 DQX Upload Tool hinzugefügt oder ausgetauscht (zu beachten ist hierbei Abbildung 13: *[Auslöser einer Sichtprüfung bei Durchführung einer Änderung](#page-17-1)  [\(Bilder über GS1 DQX Upload\)](#page-17-1)*

![](_page_17_Picture_1.jpeg)

d. Es wird der GPC Brick des betroffenen Datensatzes geändert und der neue GPC Brick des Datensatzes ist sichtprüfungsrelevant.

Keine Sichtprüfung wird ausgelöst:

- a. Wenn ausschließlich Produktbilder/-artworks an einem Datensatz mit dem Sichtprüfungsergebnis PAS-SED oder NOT RELEVANT via GDSN hinzugefügt, gelöscht oder ausgetauscht werden $^{\rm 10}.$
- b. Wenn ausschließlich Änderungen an nicht-sichtprüfungsrelevanten Attributen vorgenommen werden.
- c. Wenn Änderungen an sichtprüfungsrelevanten Attributen erfolgt sind, jedoch das Attribut AVP "DQX Non Visual Validation = true" gesetzt ist.

#### **Die Auslöser einer Sichtprüfung bei Änderungen, differenziert nach Art der Bildbereitstellung und vorhandenem GS1 DQX Siegel**

![](_page_17_Picture_240.jpeg)

**Annahme:** Das AVP (DQX Non Visual Validation) ist = "false" oder gar nicht gesetzt. Sofern das AVP = "true" ist, wird kein Sichtprüfungstask erzeugt.

<span id="page-17-0"></span>*Abbildung 12: Auslöser einer Sichtprüfung bei Durchführung einer Änderung (Bilder über GDSN)*

![](_page_17_Picture_241.jpeg)

Annahme: Das AVP (DQX Non Visual Validation) ist = "false" oder gar nicht gesetzt. Sofern das AVP = "true" ist, wird kein Sichtprüfungstask erzeugt.

<span id="page-17-1"></span>*Abbildung 13: Auslöser einer Sichtprüfung bei Durchführung einer Änderung (Bilder über GS1 DQX Upload)*

<sup>10</sup> Vgl. Abbildung 11 und 12.

![](_page_18_Picture_1.jpeg)

#### **Löschungen**

#### Der (Lösch-) Prozess sieht vor, dass der Lieferant das "discontinuedDateTime" setzt und an die Handelspartner sendet und danach den Artikel depubliziert<sup>11</sup>.

- Mit diesem Attribut (Auslaufdatum) **beendet** der Hersteller bzw. Datenverantwortliche die Gültigkeit der Informationen bzw. des Datensatzes zu einer GTIN.
- Das Datum signalisiert, dass der Lieferant zu diesem Artikel ab diesem Datum keine weiteren Updates senden möchte.

Für Artikel mit einem Auslaufdatum in der Vergangenheit **oder der "nahen Zukunft"**<sup>12</sup> wird kein Sichtprüfungstask erzeugt.

GS1 DQX Siegel  $\Rightarrow$  "Nicht relevant"

Für Artikel mit einem **Auslaufdatum außerhalb des definierten Zeitraums** ("nahe Zukunft") wird ein Sichtprüfungstask ausgelöst.

- Erreicht das Auslaufdatum den definiertem Zeitraum ("nahe Zukunft") bevor die Sichtprüfung ausgeführt wurde, so wechselt der Status des Artikels auf "nicht relevant".
- Artikel mit einem Auslaufdatum in der Vergangenheit und innerhalb des **definierten Zeitraums** ("nahe Zukunft") werden aus dem DQX Report entfernt.

![](_page_18_Figure_11.jpeg)

*Abbildung 14: Zeitraum in welchem ein Artikel mit gesetztem Auslaufdatum sichtprüfungsrelevant oder nicht sichtprüfungsrelevant ist*

<sup>&</sup>lt;sup>11</sup> Vgl. GS1 Germany: GDSN Löschprozess für den Zielmarkt Deutschland (Ausgabe 1.0, Mai 2019), Kapitel 3.

 $12$  Nahe Zukunft = 7 Tage.

![](_page_19_Picture_1.jpeg)

#### <span id="page-19-0"></span>**1.4 Sonderfall: Aussetzen der Sichtprüfung bei GS1 DQX**

Im Rahmen des Datenqualitätsservices GS1 DQX kann durch das Setzen des Attributs AVP "DQX Non Visual Validation" = "true" die Sichtprüfung eines Artikels aktiv ausgesetzt werden. Dies ist bis zu sechs Wochen vor "Verfügbarkeit: Startdatum (-zeit)" durch den Dateneinsteller möglich.

Das Attribut AVP "DQX Non Visual Validation" findet bei der Siegelvergabe wie folgt Berücksichtigung:

a. Durch das Setzen des Attributs wird die Sichtprüfung ausgesetzt und als Ergebnis der Sichtprüfung die Siegelinformation SKIPPED vergeben. Das GS1 DQX Siegel wird vergeben entsprechend *[Abbildung 9.](#page-12-0)*

Wird im Nachgang der Neuanlage eine Änderung der Produktstammdaten durchgeführt, erfolgt die Überprüfung, ob das Attribut AVP "DQX Non Visual Validation" weiterhin = "true" gesetzt ist und der Zeitraum von sechs Wochen bis zum "Verfügbarkeit: Startdatum (-zeit)" nicht unterschritten wird.

Ist dies der Fall wird die Sichtprüfung weiterhin ausgesetzt, auch wenn sichtprüfungsauslösende Änderungen erfolgt sind. Das GS1 DQX Siegel wird weiterhin ausschließlich auf Basis des automatischen Prüfergebnisses gebildet (PASSED oder FAILED).<sup>13</sup>

b. Wird im Nachgang einer Neuanlage eine Änderung der Produktstammdaten durchgeführt, erfolgt die Überprüfung, ob das Attribut AVP "DOX Non Visual Validation" weiterhin = "true" gesetzt ist.

Wird dabei festgestellt, dass das Attribut AVP "DQX Non Visual Validation" nicht länger = "true" gesetzt ist, wird geprüft, ob für alle bereitgestellten sichtprüfungsrelevanten Attribute bereits eine Sichtprüfung in der Vergangenheit stattgefunden hat.

Wurden alle sichtprüfungsrelevanten Attribute der GTIN bereits einer Sichtprüfung unterzogen, wird das GS1 DQX Siegel auf Basis des bereits vorliegenden Ergebnisses der Sichtprüfung und des Ergebnisses der neuen automatischen Prüfung berechnet.

Wurden noch nicht alle sichtprüfungsrelevanten Attribute der GTIN einer Sichtprüfung unterzogen, findet eine neue Sichtprüfung statt und das GS1 DQX Siegel wird neu berechnet.

c. Erfolgt eine Änderung der Produktstammdaten im Nachgang der Neuanlage, so erfolgt die Überprüfung, ob der Zeitraum von sechs Wochen bis zum "Verfügbarkeit: Startdatum (-zeit)" nicht unterschritten wird.

Wird dabei festgestellt, dass der Zeitraum von sechs Wochen unterschritten wurde, führt dies zu einem Fehler in der automatischen Prüfung (vgl. *[Abbildung 9](#page-12-0)*, Fall 2) und somit zu einer Vergabe des GS1 DQX Siegels mit der Siegelinformation FAILED. 15

Die folgende Abbildung zeigt beispielhaft Anwendungsfälle des Attributs AVP "DQX Non Visual Validation":

![](_page_19_Figure_15.jpeg)

<span id="page-19-1"></span>*Abbildung 15: Sonderfall: Aussetzen der Sichtprüfung bei GS1 DQX*

<sup>13</sup> Mit dem Mai Release 23.05 erfolgt die Anpassung der Siegellogik entsprechend Abbildung 9.

![](_page_20_Picture_1.jpeg)

#### <span id="page-20-0"></span>**1.5 Ausnahmeprozess: Umgang mit Änderungen im Zielmarkt GS1 DQX ComfortCheck**

Der Ausnahmeprozess zum Umgang mit Änderungen im Zielmarkt (wie z.B. in den unter 01 definierten Fällen) bietet die Möglichkeit, die Sichtprüfung durch zielmarktbedingte Änderungen für nicht besiegelte Datensätze zu vermeiden.

Für besiegelte Datensätze<sup>14</sup> gilt der Ausnahmeprozess nicht. Es wird der reguläre Prozess zur Auslösung von Sichtprüfungen befolgt.

- 01. Voraussetzung definierter Fall:
	- a. Es handelt sich um eine Attributs-Löschung oder Attributs-Überführung.
	- b. Es handelt sich um eine Codelisten-Änderung.
- 02. Voraussetzung Antrag:
	- a. Bei GS1 CCDQ-DQX geht fristgerecht<sup>15</sup> ein Antrag mit allen relevanten Informationen ein.
- 03. Voraussetzung Zustimmung:
	- a. Dem Antrag wird aufgrund der vorliegenden Relevanz zugestimmt.

Das benötigte Antragsformular kann hier heruntergeladen werden: *[GS1 DQX Antragsformular](https://www.gs1-germany.de/fileadmin/gs1/dqx/Download_Center/gs1-dqx-antragsformular-aenderung-im-zielmarkt.pdf) Ausnahmeprozess - [Änderungen im Zielmarkt](https://www.gs1-germany.de/fileadmin/gs1/dqx/Download_Center/gs1-dqx-antragsformular-aenderung-im-zielmarkt.pdf)*. Bitte senden Sie das vollständig ausgefüllte Antragsformular per E-Mail an den GS1 DQX Support (*[dqx-support@gs1.de](mailto:dqx-support@gs1.de)*).

Die folgende Abbildung zeigt den zeitlichen Ablauf des Ausnahmeprozesses im Rahmen von GS1 DQX zum Umgang mit Änderungen im Zielmarkt:

![](_page_20_Figure_14.jpeg)

<span id="page-20-1"></span>*Abbildung 16: Ausnahmeprozess: Umgang mit Änderungen im Zielmarkt*

<sup>14</sup> GS1 DQX Siegel mit den Ausprägungen PASSED/FAILED

<sup>15</sup> Mindestens 7 Wochen vor relevantem Release

![](_page_21_Picture_0.jpeg)

## <span id="page-21-0"></span>**Änderungshistorie**

![](_page_21_Picture_212.jpeg)

![](_page_22_Picture_0.jpeg)

## <span id="page-22-0"></span>**Glossar**

### *A*

Ausleitungslogik · *Grundsätzliche Funktionsweise der Datenausleitung des Datenqualitätsservices GS1 DQX* Automatische Prüfung · *Maschinelle Datenüberprüfung nach fest definierten Validierungsregeln* AVP DQX Non Visual Validation · *Dient dem Aussetzen einer Sichtprüfung von sichtprüfungsrelevanten Artikeln bis zu sechs Wochen vor "Verfügbarkeit: Startdatum (-zeit)*"

### *B*

Bestandsdaten · *Daten, die im Initial Load an GS1 DQX bereitgestellt wurden. Werden solange von der Sichtprüfung ausgenommen, wie keine Änderung an einem sichtprüfungsrelevanten Attribut vorgenommen wurde*

## *C*

CIN (Catalog Item Notification) · *Diese Nachricht enthält die Informationen zu den jeweiligen Stammdaten, die der Datenlieferant erfasst*

## *G*

- GS1 DQX · *Datenqualitätsservice "GS1 Data Quality Excellence" zur Prüfung von Produktstammdaten im GDSN*
- GS1 DQX Prüfmatrix · *Mithilfe der GS1 DQX Prüfmatrix können GPC Klassen den sichtprüfungsrelevanten Attributen gegenübergestellt werden. Dies ermöglicht eine Analyse, welche Artikel mit welchem Umfang sichtgeprüft werden.*
- GS1 DQX Siegel · *Das GS1 DQX Siegel steht am Ende des Prozesses, besteht aus den Ergebnissen einer automatischen und einer Sichtprüfung und gibt Aufschluss über die Datenqualität der geprüften GTIN gemäß den GS1 DQX Prüfprämissen*

## *I*

Initial Load · *Der Zeitraum, in dem ein neuer GS1 DQX Teilnehmer (Dateneinsteller) seine Bestandsdaten dem Service zur Verfügung stellt, sodass diese von einer initialen Sichtprüfung ausgeschlossen werden*

## *S*

- Sichtprüfung · *Überprüfung/Abgleich von sichtprüfungsrelevanten Attributen im Datensatz gegen bereitgestelltes Bildmaterial*
- Siegel DB · *Datenbank, in der die Prüfergebnisse von GS1 DQX gespeichert werden*

Siegellogik · *Logik, auf deren Basis das GS1 DQX Siegel aus den Prüfergebnissen aus der automatischen Prüfung und der Sichtprüfung berechnet wird*

## *V*

Verpackungshierarchie · *Umfasst alle Artikelebenen, den Basisartikel und alle Verpackungseinheiten (Basissortimente, Um- und Transportverpackungen bis hin zu Paletten)*

![](_page_23_Picture_0.jpeg)

## <span id="page-23-0"></span>**Impressum**

Herausgeber: GS1 Germany GmbH

Geschäftsführer: Thomas Fell

GS1 Germany GmbH Maarweg 133, D-50825 Köln

Postfach 30 02 51 D-50772 Köln

T +49 (0)221 94714-0 F +49 (0)221 94714-990

E-Mail: [info@gs1.de](mailto:info@gs1.de) Homepage: [www.gs1-germany.de](http://www.gs1-germany.de/)

© GS1 Germany GmbH, Köln